### Årsredovisning för

## **Brf Etage**

769632-8579

# Räkenskapsåret 2021-01-01 - 2021-12-31

| Innehållsförteckning:  | Sida |
|------------------------|------|
| Förvaltningsberättelse | 1-2  |
| Resultaträkning        | 3    |
| Balansräkning          | 4-5  |
| Kassaflödesanalys      | 6    |
| Noter                  | 7-10 |
| Underskrifter          | 11   |

#### Förvaltningsberättelse

Styrelsen för Brf Etage, 769632-8579 får härmed avge årsredovisning för verksamhetsåret 2021. Alla belopp redovisas i kronor om inget annat anges.

#### Verksamheten

#### Allmänt om verksamheten

#### Bostadsrättsföreningen

Bostadsrättsföreniningen registrerades 2016-09-12 och har till ändamål att främja medlemmarnas ekonomiska intressen genom att i föreningens hus upplåta bostadslägenheter under nyttjanderätt och utan tidsbegränsning. Föreningens aktuella stadgar registrerades 2017-07-12.

Bostadsrättsföreningen har sitt säte i Östergötlands län, Linköping kommun.

#### **Fastigheten**

Bostadsrättsföreningen är lagfaren ägare av fastigheten Linköping Innovationen 4 som förvärvades 2017-04-04. Fastigheten består av 1 byggnad med 18 bostadslägenheter och 1 lokal. Den totala BOA uppgår till 1 111 kvm. Totalentreprenadkontrakt tecknades med Peab Bostad AB 2016-10-13. Föreningen och styrelsen har tecknat ansvarsförsäkring hos Folksam fram till 2023-01-01. Föreningen har tecknat upplåtelseavtal och medlemmarna började flytta in under 2018.

#### Styrelse, firmateckning och revisorer

Styrelsen har haft följande sammansättning under perioden 2021-01-01 - 2021-12-31:

| Cristina Krounis | Ordförande, Ledamot | 2021-01-01 - 2021-12-31 |
|------------------|---------------------|-------------------------|
| David Johansson  | Ledamot             | 2021-01-01 - 2021-12-31 |
| Eric Stillersson | Ledamot             | 2021-01-01 - 2021-12-31 |
| Hannes Färm      | Ledamot             | 2021-01-01 - 2021-12-31 |
| Marko Kjellgren  | Ledamot             | 2021-01-01 - 2021-12-31 |
| Carina Färm      | Suppleant           | 2021-01-01 - 2021-12-31 |

Bostadsrättsföreningen tecknas av styrelsen, två ledamöter alternativt en ledamot i förening med en suppleant.

Styrelsen har under 2021 haft fyra protokollförda möten. Ordinarie föreningsstämma hölls 2021-05-25.

Under räkenskapsåret har Ernst & Young AB varit revisionsbolag.

#### Bostadsrättsföreningens förvaltning

Den ekonomiska förvaltningen har skötts av Peab Support AB och den tekniska förvaltningen har skötts av HSB och FF-Fastighetsservice.

#### Medlemsinformation

Antal medlemmar vid räkenskapsårets början: 30 Tillkommande medlemmar: 8 Överlåtelser under året: 1 Avgående medlemmar: 8

Antal medlemmar vid räkenskapsårets slut: 30

#### Väsentliga händelser under året

Inga väsentliga händelser under året

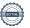

| Flerårsöversikt                   |          |          |          | Belopp i kr |
|-----------------------------------|----------|----------|----------|-------------|
|                                   | 2021     | 2020     | 2019     | 2018        |
| Nettoomsättning                   | 838 002  | 823 138  | 810 277  | 790 031     |
| Resultat efter finansiella poster | -128 761 | -198 571 | -108 616 | -58 514     |
| Soliditet, %                      | 75       | 74       | 74       | 74          |
| Lån per kvm bostadsyta            | 11 596   | 11 717   | 11 838   | 11 958      |
| Årsavgift per kvm bostadsyta      | 725      | 712      | 715      | 712         |
|                                   |          |          |          |             |

### Eget kapital

|                             |              | Yttre        | Balanserat | Årets    |
|-----------------------------|--------------|--------------|------------|----------|
|                             | Insatser und | derhållsfond | resultat   | resultat |
| Vid årets början            | 38 845 000   | 65 340       | -232 470   | -198 571 |
| Omföring av fg års resultat |              |              | -198 571   | 198 571  |
| Yttre underhållsfond        |              | 33 300       | -33 330    |          |
| Årets resultat              |              |              |            | -128 761 |
| Vid årets slut              | 38 845 000   | 98 640       | -464 371   | -128 761 |

### Resultatdisposition

| Styrelsen föreslår att ansa | mlad förlust, kronor -593 | 3 131, behandlas enligt följande: |
|-----------------------------|---------------------------|-----------------------------------|
|                             |                           |                                   |

| Balanserat resultat föregående år<br>Årets resultat | -464 371<br>-128 761 |
|-----------------------------------------------------|----------------------|
| Totalt                                              | -593 132             |
|                                                     |                      |
| Avsättning till yttre underhållsfond                | 33 330               |
| Balanseras i ny räkning                             | -626 462             |
| Totalt                                              | -593 132             |

Resultaträkning

| Resultatianing                    |     |             |             |
|-----------------------------------|-----|-------------|-------------|
| Belopp i kr                       | Not | 2021-01-01- | 2020-01-01- |
|                                   |     | 2021-12-31  | 2020-12-31  |
| Rörelseintäkter                   |     |             |             |
| Nettoomsättning                   | 1   | 838 002     | 823 138     |
| Summa rörelseintäkter             |     | 838 002     | 823 138     |
| Rörelsekostnader                  |     |             |             |
| Driftkostnader                    | 2   | -474 700    | -427 148    |
| Externa rörelsekostnader          |     | -45 003     | -44 618     |
| Personalkostnader                 |     | -30 816     | -61 636     |
| Avskrivningar                     |     | -277 640    | -277 643    |
| Summa rörelsekostnader            |     | -828 159    | -811 045    |
| Rörelseresultat                   |     | 9 843       | 12 093      |
| Finansiella poster                |     |             |             |
| Räntekostnader                    |     | -138 604    | -210 664    |
| Summa finansiella poster          |     | -138 604    | -210 664    |
| Resultat efter finansiella poster |     | -128 761    | -198 571    |
| Årets resultat                    |     | -128 761    | -198 571    |

Balansräkning

| Belopp i kr                                  | Not | 2021-12-31 | 2020-12-31 |
|----------------------------------------------|-----|------------|------------|
| TILLGÅNGAR                                   |     |            |            |
| Anläggningstillgångar                        |     |            |            |
| Materiella anläggningstillgångar             |     |            |            |
| Byggnader och mark                           | 3   | 51 143 572 | 51 421 212 |
| Summa materiella anläggningstillgångar       |     | 51 143 572 | 51 421 212 |
| Summa anläggningstillgångar                  |     | 51 143 572 | 51 421 212 |
| Omsättningstillgångar                        |     |            |            |
| Kortfristiga fordringar                      |     |            |            |
| Övriga fordringar                            | 4   | 7 092      | 7 076      |
| Förutbetalda kostnader och upplupna intäkter | 5   | 21 301     | 19 125     |
| Summa kortfristiga fordringar                |     | 28 393     | 26 201     |
| Kassa och bank                               |     |            |            |
| Kassa och bank                               |     | 272 802    | 248 080    |
| Summa kassa och bank                         |     | 272 802    | 248 080    |
| Summa omsättningstillgångar                  |     | 301 195    | 274 281    |
| SUMMA TILLGÅNGAR                             |     | 51 444 767 | 51 695 493 |

Ralaneräkning

| Belopp i kr                                  | Not | 2021-12-31       | 2020-12-31       |
|----------------------------------------------|-----|------------------|------------------|
|                                              |     |                  |                  |
| EGET KAPITAL OCH SKULDER                     |     |                  |                  |
| Eget kapital                                 |     |                  |                  |
| Bundet eget kapital                          |     |                  |                  |
| Insatser                                     |     | 38 845 000       | 38 845 000       |
| Yttre underhållsfond                         |     | 98 670           | 65 340           |
| Summa bundet eget kapital                    |     | 38 943 670       | 38 910 340       |
| Fritt eget kapital                           |     |                  |                  |
| Balanserat resultat                          |     | -464 371         | -232 470         |
| Årets resultat                               |     | -128 761         | -198 571         |
| Summa fritt eget kapital                     |     | -593 132         | -431 041         |
| Summa eget kapital                           |     | 38 350 538       | 38 479 299       |
| Långfristiga skulder                         |     |                  |                  |
| Skulder till kreditinstitut                  | 6   | 8 330 250        | 12 883 500       |
| Summa långfristiga skulder                   |     | 8 330 250        | 12 883 500       |
| Kortfristiga skulder                         |     |                  |                  |
| Skulder till kreditinstitut                  | 6   | 4 553 250        | 134 000          |
| Leverantörsskulder<br>Skatteskulder          |     | 44 170<br>12 520 | 39 882<br>12 520 |
| Övriga skulder                               | 7   | 12 041           | 2 664            |
| Upplupna kostnader och förutbetalda intäkter | 8   | 141 998          | 143 628          |
| Summa kortfristiga skulder                   |     | 4 763 979        | 332 694          |
| CHMMA ECET KADITAL OCH CKIII DED             |     | <u> </u>         | E1 605 402       |
| SUMMA EGET KAPITAL OCH SKULDER               |     | 51 444 767       | 51 695 49        |

### Kassaflödesanalys

| Belopp i kr                                                                  | 2021-01-01-<br>2021-12-31 | 2020-01-01-<br>2020-12-31 |
|------------------------------------------------------------------------------|---------------------------|---------------------------|
| Den löpande verksamheten                                                     |                           |                           |
| Resultat efter finansiella poster                                            | -128 761                  | -198 571                  |
| Justeringar för poster som inte ingår i kassaflödet, m m                     | 277 641                   | 277 643                   |
|                                                                              | 148 880                   | 79 072                    |
| Kassaflöde från den löpande verksamheten före förändringar av rörelsekapital | 148 880                   | 79 072                    |
| Kassaflöde från förändringar i rörelsekapital                                |                           |                           |
| Ökning(-)/Minskning (+) av rörelsefordringar                                 | -60                       | 131 266                   |
| Ökning(+)/Minskning (-) av rörelseskulder                                    | 9 904                     | -115 808                  |
| Kassaflöde från den löpande verksamheten                                     | 158 724                   | 94 530                    |
| Investeringsverksamheten                                                     |                           |                           |
| Kassaflöde från investeringsverksamheten                                     | -                         | _                         |
| Finansieringsverksamheten                                                    |                           |                           |
| Amortering av låneskulder                                                    | -134 000                  | -134 000                  |
| Kassaflöde från finansieringsverksamheten                                    | -134 000                  | -134 000                  |
| Årets kassaflöde                                                             | 24 724                    | -39 470                   |
| Likvida medel vid årets början                                               | 248 078                   | 287 549                   |
| Likvida medel vid årets slut                                                 | 272 802                   | 248 079                   |

#### Noter

#### Redovisningsprinciper

#### Allmänna redovisningsprinciper

Årsredovisningen är upprättad i enlighet med årsredovisningslagen och BFNAR 2016:10, Årsredovisning i mindre ekonomiska föreningar (K2).

#### **Definition av nyckeltal**

Soliditet, eget justerat kapital i förhållande till balansomslutningen.

#### Fordringar, skulder och avsättningar

Fordringar har värderats till det lägsta av anskaffningsvärde och det belopp varmed de beräknas bli reglerade. Övriga tillgångar, skulder samt avsättningar har värderats till anskaffningsvärden om annat ej anges.

#### Yttre underhållsfond

Överföring till fond för yttre underhåll görs enligt föreningens stadgar om minst 30kr/kvm boa. Denna överföring görs mellan fritt och bundet eget kapital och tas ej som kostnad i resultaträkningen efter att beslut fattats av stämman.

#### Avskrivningsprinciper för anläggningstillgångar

Anläggningstillgångar värderas till anskaffningsvärdet med avdrag för ackumulerade avskrivningar. Avskrivningar görs enligt rak plan över tillgångarnas förväntade nyttjandeperiod enligt nedanstående.

Följande avskrivningstider tillämpas:

| Anläggningstillgångar | År  |
|-----------------------|-----|
| Byggnad               | 120 |

#### Intäkter

Intäkter redovisas till det verkliga värdet av vad som erhållits eller kommer att erhållas. Årsavgifter och hyror aviseras i förskott men redovisas så att endast den del som belöper på räkenskapsåret redovisas som intäkt.

#### Inkomstskatt

Bostadsrättsföreningar betalar inte skatt för inkomster från fastigheten ej heller för ränteinkomster till den del de tillhör fastigheten. Endast inkomster som inte hör till fastigheten skall tas upp till beskattning.

Övriga tillgångar och skulder har värderats till anskaffningsvärdet om ej annat anges i not nedan. Fordringar har efter individuell värdering upptagits till det belopp varmed de beräknas inflyta.

### Not 1 Nettoomsättning

Övriga driftskostnader

Summa

| Not 1 Nettoomsättning       |             |             |
|-----------------------------|-------------|-------------|
| _                           | 2021-01-01- | 2020-01-01- |
|                             | 2021-12-31  | 2020-12-31  |
| Årsavgifter                 | 805 799     | 791 484     |
| Årsavgifter El              | 28 130      | 25 242      |
| Övrigt                      | 4 073       | 6 412       |
| Summa                       | 838 002     | 823 138     |
| Not 2 Driftkostnader        |             |             |
|                             | 2021-01-01- | 2020-01-01- |
|                             | 2021-12-31  | 2020-12-31  |
| Fastighetsskötsel           | 87 493      | 69 980      |
| Hiss                        | 8 040       | 10 084      |
| Ventilation                 | 547         |             |
| El                          | 82 206      | 84 907      |
| Värme                       | 88 413      | 52 529      |
| Vatten och avlopp           | 36 509      | 32 568      |
| Sophämtning                 | 85 830      | 93 525      |
| Samfällighetsavgifter       | 18 250      | 18 250      |
| Försäkring                  | 7 372       | 6 955       |
| Fastighetsskatt             | 6 260       | 6 260       |
| Triple-Play                 | 47 249      | 52 090      |
| Hemsida                     | 2 418       |             |
| Kostnader vidarefakturerade | 4 072       |             |

474 700

427 148

| Not 3 Byggnader och in                            |                     |               | 2021-12-31          | 2020-12-31   |
|---------------------------------------------------|---------------------|---------------|---------------------|--------------|
| Ackumulerade anskaffningsvär<br>-Vid årets början | den:                |               | 52 231 000          | 52 231 000   |
| - via arcis borjari                               |                     | -             | 52 231 000          | 52 231 000   |
| Ackumulerade avskrivningar e                      | nligt plan:         |               | 32 231 000          | 32 231 000   |
| -Vid årets början                                 | 3- 1                |               | -809 788            | -532 145     |
| -Årets avskrivning enligt plan                    |                     |               | -277 640            | -277 643     |
|                                                   |                     | _             | -1 087 428          | -809 788     |
| Redovisat värde vid årets slu                     | ıt                  | -             | 51 143 572          | 51 421 212   |
| Varav byggnader                                   |                     |               | 32 229 413          | 32 507 053   |
| Varav mark                                        |                     | _             | 18 914 159          | 18 914 159   |
| Summa                                             |                     |               | 51 143 572          | 51 421 212   |
| Fastighetsbeteckning Linköp                       | oing Innovationen 4 | ļ             |                     |              |
| Taxeringsvärde byggnader                          |                     |               | 21 918 000          | 21 918 000   |
| Taxeringsvärde mark                               |                     | _             | 9 308 000           | 9 308 000    |
| Summa                                             |                     |               | 31 226 000          | 31 226 000   |
| Not 4 Övriga fordringar  Skattekonto              |                     |               | 2021-12-31<br>7 092 | 2020-12-31   |
| Summa                                             |                     |               | 7 092               | 7 076        |
| Not 5 Förutbetalda kost                           | tnader och uppl     | upna intäkter |                     |              |
|                                                   |                     |               | 2021-12-31          | 2020-12-31   |
| Fastighetsförsäkring                              |                     |               | 7 741               | 7 372        |
| Bredband, TV och telefoni                         |                     |               | 8 127               | 6 493        |
| Ekonomisk förvaltning                             |                     | -             | 5 433               | 5 260        |
| Summa                                             |                     |               | 21 301              | 19 125       |
| Not 6 Skulder till kredit                         | institut            |               |                     |              |
|                                                   | Räntesats           | Villkorsdag   | 2021-12-31          | 2020-12-31   |
| Handelsbanken                                     | 0,60%               | 2023-01-30    | 4 419 250           | 4 027 000    |
| Handelsbanken                                     | 0,55%               | 2022-01-30    | 4 419 250           | 4 428 250    |
| Handelsbanken                                     | 2,00%               | 2023-01-30    | 3 911 000           | 4 428 250    |
| Summa                                             |                     |               | 12 749 500          | 12 883 500   |
| Under 2022 kommer amorterin                       | g göras med 134 00  | 0 kr.         |                     |              |
| Not 7 Övriga skulder                              |                     |               |                     |              |
|                                                   |                     |               | 2021-12-31          | 2020-12-31   |
| Medlemmar tillgodo<br>Momsskuld                   |                     |               | 11 887<br>154       | 1 721<br>943 |
|                                                   |                     | -             |                     |              |
| Summa                                             |                     |               | 12 041              | 2 664        |

### Not 8 Upplupna kostnader och förutbetalda intäkter

|                         | 2021-12-31 | 2020-12-31 |
|-------------------------|------------|------------|
| Förskott från medlemmar | 52 873     | 59 379     |
| Revisionsarvode         | 19 313     | 18 750     |
| Upplupen ränta          | 21 775     | 35 377     |
| Värme                   | 11 591     | -          |
| El                      | 7 809      | 3 952      |
| Sophämtning             | 7 943      | 7 920      |
| Vatten                  | 2 444      | -          |
| Samfällighetsavgift     | 18 250     | 18 250     |
| Summa                   | 141 998    | 143 628    |

#### Not 9 Ställda säkerheter och eventualförpliktelser

#### Ställda säkerheter

|                          | 2021-12-31 | 2020-12-31 |
|--------------------------|------------|------------|
| Fastighetsinteckningar   | 13 386 000 | 13 386 000 |
| Summa ställda säkerheter | 13 386 000 | 13 386 000 |

#### Eventualförpliktelser

Eventualförpliktelser Inga Inga

#### **Underskrifter**

| Styrelsens undertecknande av årsredovisningen har sket den dag som framgår av vår elektronisk underskrift. |                                                      |  |  |  |
|----------------------------------------------------------------------------------------------------|------------------------------------------------------|--|--|--|
| Christina Krounis<br>Ordförande, Ledamot                                                                   | Hannes Färm Ledamot                                  |  |  |  |
| David Johannson<br>Ledamot                                                                                 | Marko Kjellgren<br>Ledamot                           |  |  |  |
| Vår revisionsberättelse har lämnats<br>Ernst & Young AB                                                    | den dag som framgår av vår elektroniska underskrift. |  |  |  |
| Christian Borg Auktoriserad revisor                                                                        |                                                      |  |  |  |

### Verifikat

Transaktion 09222115557467540293

#### Dokument

#### BRF Etage ÅR 2021

Huvuddokument

12 sidor

Startades 2022-04-20 15:15:29 CEST (+0200) av Peab (P) Färdigställt 2022-04-29 12:38:10 CEST (+0200)

#### Initierare

#### Peab (P)

Peab Utveckling AB Org. nr 559283-3726 esignering@peab.se

#### Signerande parter

#### Christian Borg (CB)

christian.borg@se.ey.com

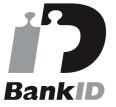

Namnet som returnerades från svenskt BankID var "ULF CHRISTIAN BORG"

Signerade 2022-04-29 12:38:10 CEST (+0200)

#### Hannes Färm (HF)

hannes.farm@gmail.com

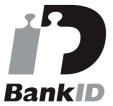

Namnet som returnerades från svenskt BankID var "HANNES FÄRM"

Signerade 2022-04-22 14:41:07 CEST (+0200)

#### Christina Krounis (CK)

christinakrounis@hotmail.com

#### David Johansson (DJ)

David.b.johansson91@gmail.com

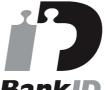

### BankID

Namnet som returnerades från svenskt BankID var "DAVID JOHANSSON"

Signerade 2022-04-21 09:48:31 CEST (+0200)

#### Marko Kjellgren (MK)

marko@inactive.se

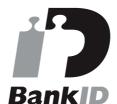

Namnet som returnerades från svenskt BankID var "MARKO KJELLGREN"

Signerade 2022-04-25 12:12:54 CEST (+0200)

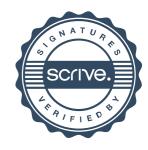

### Verifikat

Transaktion 09222115557467540293

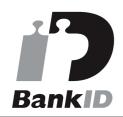

Namnet som returnerades från svenskt BanklD var "Cristina Carolina Krounis Guerrero" Signerade 2022-04-22 11:27:34 CEST (+0200)

Detta verifikat är utfärdat av Scrive. Information i kursiv stil är säkert verifierad av Scrive. Se de dolda bilagorna för mer information/bevis om detta dokument. Använd en PDF-läsare som t ex Adobe Reader som kan visa dolda bilagor för att se bilagorna. Observera att om dokumentet skrivs ut kan inte integriteten i papperskopian bevisas enligt nedan och att en vanlig papperutskrift saknar innehållet i de dolda bilagorna. Den digitala signaturen (elektroniska förseglingen) säkerställer att integriteten av detta dokument, inklusive de dolda bilagorna, kan bevisas matematiskt och oberoende av Scrive. För er bekvämlighet tillhandahåller Scrive även en tjänst för att kontrollera dokumentets integritet automatiskt på: https://scrive.com/verify

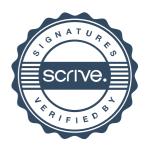